Note: Refer to Faxback Doc. # 1578 for Main Logic Board Layout.

The following tables list possible switch and jumper settings for your computer.

Switch Settings for S1:

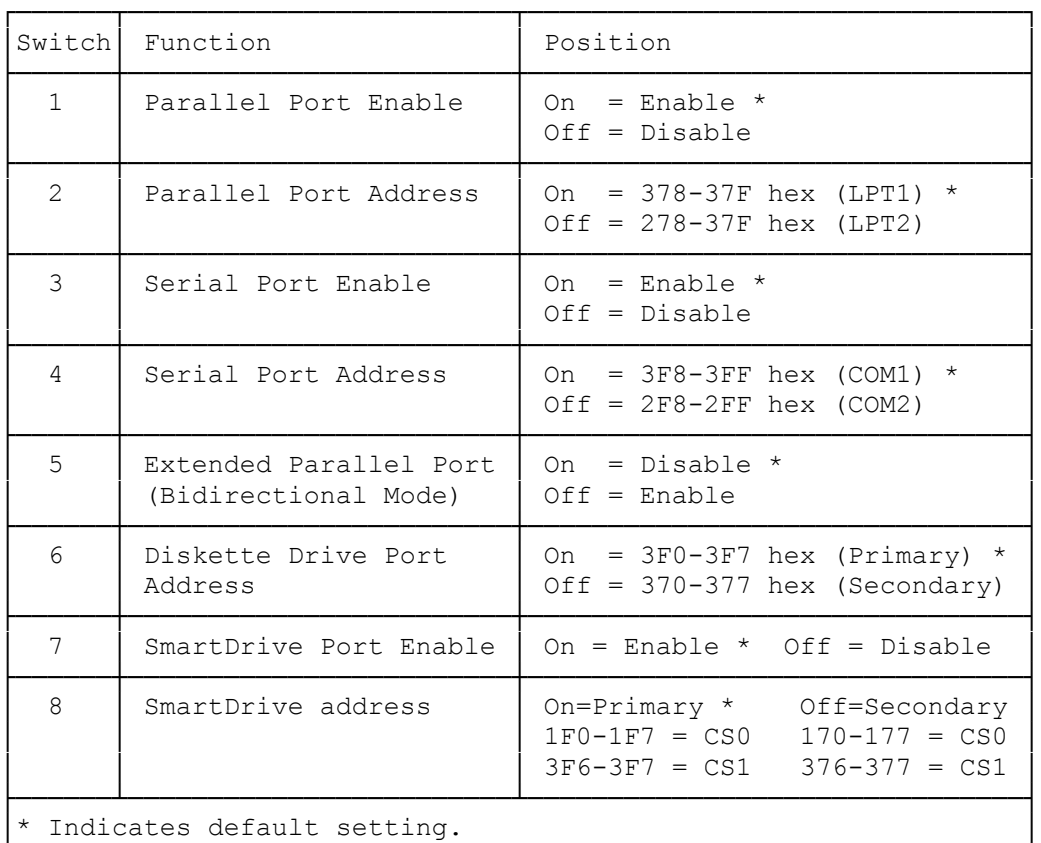

Jumper Settings:

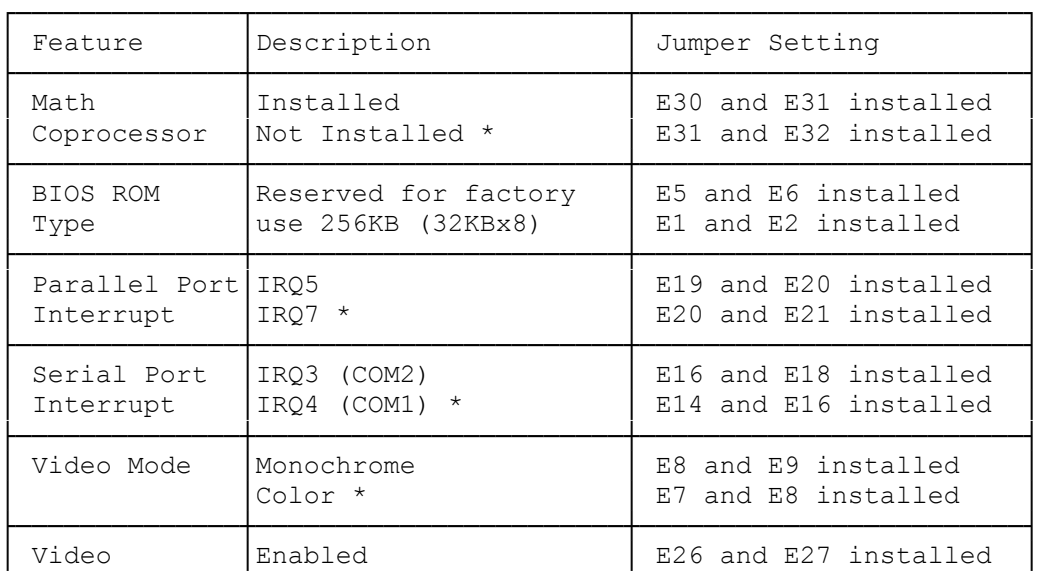

└───────────────────────────────────────────────────────────────┘

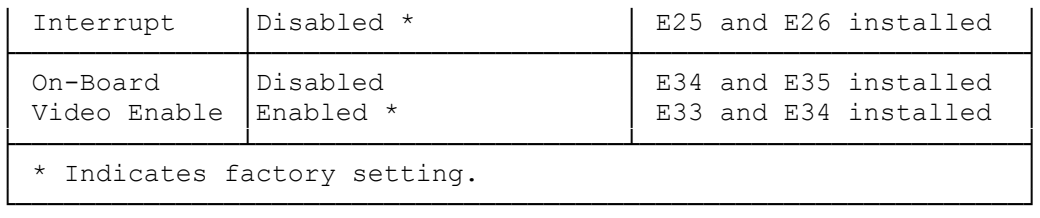